**AutoCAD Crack Activation Code With Keygen [April-2022]**

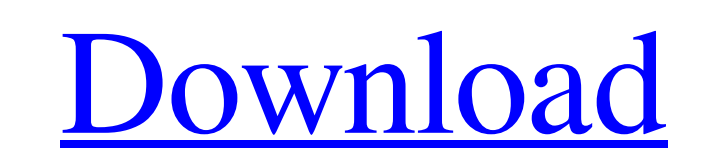

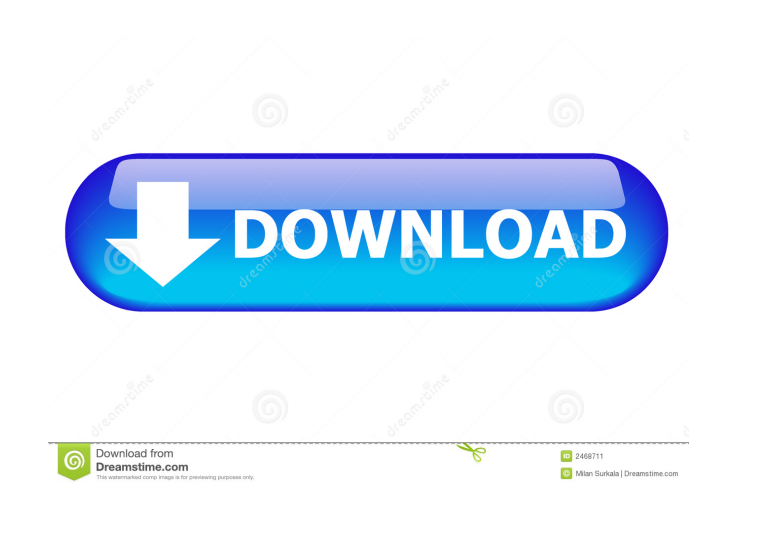

**AutoCAD Activator Download**

AutoCAD, a kind of computer-aided drafting software, was first released in December 1982 as a desktop app running on microcomputers with internal graphics controllers. Before AutoCAD was introduced, most commercial CAD programs ran on mainframe computers or minicomputers, with each CAD operator (user) working at a separate graphics terminal. AutoCAD is also available as mobile and web apps. [1] AutoCAD is used in different ways to produce 2D and 3D drawings and graphics. It can be used by professional architects and engineers and non-architects to design two-dimensional (2D) architectural drawings. It can also be used to create 3D models for use in architectural visualization. An example is a computer-aided manufacturing (CAM) system that creates 3D models to be used in a production environment. What is AutoCAD? AutoCAD is a single package of AutoCAD software plus associated applications that are used to create architectural drawings, drafting, and 3D modeling for computer-aided design (CAD). The standard version is AutoCAD 2014. The AutoCAD AutoCAD Core 2015 update is the most recent update. If you use this update, you are using a slightly newer version of AutoCAD. [1] AutoCAD for SketchUp In addition to AutoCAD, Autodesk has released AutoCAD for SketchUp. SketchUp is a professional-quality building and construction visualization software. It is an open source software product that allows the user to create, view, and publish 3D and 2D models using a variety of tools that work with its 2D and 3D modeling tools and the Building Information Modeling (BIM) standard. This is a new product from Autodesk. Some versions are not compatible with older versions of AutoCAD. When installing, you can download the installer for AutoCAD 2016 and use it to install AutoCAD for SketchUp. Or, you can download the latest release of AutoCAD and then install the AutoCAD for SketchUp upgrade. It is worth noting that the AutoCAD 2016 release and the AutoCAD 2016 AutoCAD for SketchUp release are different. They are not identical. Most of the features of AutoCAD and AutoCAD for SketchUp are the same, except for the features in AutoCAD for SketchUp that are

X-Edit extension is an X-code based GUI user interface which is compatible with AutoCAD drawings. See also Software development CAD/CAM/CAE Comparison of CAD editors for architecture Comparison of CAD editors for reverse engineering Comparison of CAD editors for technical illustration Comparison of CAD editors for technical communication Comparison of CAD editors for technical design Comparison of CAD editors for technical design/drawing Comparison of CAD editors for mechanical design Comparison of CAD editors for manufacturing engineering Comparison of CAD editors for UAV design Comparison of CAD editors for urban planning Comparison of Computer-aided design software Comparison of computer graphics editors Comparison of computer-aided design editors Comparison of Computer-aided design editors for portable CAD List of CAD editors List of CAD editors for electron beam melting References External links The AutoCAD Browser (previous Autodesk Developer Network) Category:Computer-aided design software for Windows Category:Computer-aided

design software Category:3D graphics software Category:Autodesk Category:Computer-aided design software for Linux Category:1996 softwareDifferential activation of monocyte-derived dendritic cells by plasmin-derived kringle domains. Previous work demonstrated that plasminogen (PLG) is converted to plasmin (PLN) by cell-associated urokinase-type plasminogen activator (uPA), and that PLN stimulates dendritic cells (DCs) to promote Th1 immunity. This activity is inhibited by lysine analogs (LAs) that bind kringle 1 and kringle 5 domains of PLG. In the present work, we report that DCs are differentially activated by kringle domains derived from PLN. Myeloid dendritic cells (mDCs) produced several-fold more TNF-alpha (mDCs =  $103 +1$ - 26 pg/ml) and IL-6 (mDCs =  $168 +1$ - 47 pg/ml) than lymphoid dendritic cells (lDCs = 40 +/- 4 pg/ml and lDCs = 38 +/- 5 pg/ml, respectively). LAs inhibited IL-6 and TNF-alpha production by mDCs, whereas they enhanced secretion of both cytokines by lDCs. PLN kringle 5 alone (50 microg/ml) enhanced IL- 5b5f913d15

If the "instalation failed" message appears during the instalation, it is due to the fact that autocad.exe file is packed with some security measures. To overcome this, you need to find "autocad.exe.zip" and extract it. During the activation, the licence key will be generated on your computer. Double-click on the Autocad folder, locate the file "Autocad.licence.txt" and copy the key from this file. Double-click on "Autocad.licence.txt" and paste the licence key. Than, you can download the Autocad software. After installing the software, open the control panel and double click on Autocad. Now you can do anything you want to do with Autocad. N.B :If it is the case of a "disabled" licence key, then, it means that the license key is already installed. In that case, you can remove the Autocad folder and the Autocad.licence.txt file to use the software again. Q: Multiline Solidity function explanation How to understand this code, How will it behave if there are many  $\{\}$ s function() payable  $\{\}$  function()  $\{\}$ function() { } } } } A: This is just one of the ways Solidity can be used. It is simply an example of recursion, which can be used for many different situations. Here is a brief guide to the syntax. Solidity's functions and then is the main difference from other languages. Solidity has the following: An outside curly braces for the main function A variable name before the initalise function name When declaring a function, it must always have an initalize function name. You can give it a variable name and use it when calling the function, but it has to have the initalize function name. Here is a concrete example: function foo(uint a) payable  $\{$  //  $\uparrow$  - start function

**What's New In AutoCAD?**

Get to know the most important "drafting actions" of the Drafting Workbench including Undo, Redo, and Copy and Paste. Use "Automatically" to create drawings from scratch or use the "Classic" workflow. This lets you easily access all of the drawing tools directly from the drawing surface. Now you can import the Microsoft Visio and Wacom tablet pens as drawing objects. All other pens and styli are treated as "AutoCAD" or "PDFX" objects and can be linked to those files for further drawing tasks. Use "Layer Context" to make sure the changes to an imported drawing object is not visible to other drawings. Use "Optimizer" to improve the speed and quality of your exported drawings. Measure with a background grid for precise measurements (video: 1:30 min). Edge Editing Use "Edge Filter" to trace a polyline and then select the last point with a "Select by Edge" command. Use "Select by Edge" to filter and isolate a selection set from other selection sets. Select, and then add "Edit Edge Data" to a selected set. The editing tools appear on the View-Toolbar of the selected set. Use "Object Boundary" to define a work object as a polyline on the Edge Line property. Use "Object Boundary" to draw a polyline on the Edge Line property. Use "Object Boundary" to select the boundary of the drawing area. Use "Object Boundary" to select the boundary of a 3D shape. Use "Object Boundary" to select the boundary of a 2D shape. Use "Object Boundary" to create a polyline. Use "Object Boundary" to make a drawing object a polyline. Use "Object Boundary" to make a drawing object a polyline on the Edge Line property. Use "Object Boundary" to make a drawing object a polyline. Use "Object Boundary" to make a drawing object a polyline on the Edge Line property.

2.0.1 OS: Windows 7 64bit | Windows 8 64bit | Windows 8.1 64bit | Windows 10 64bit | Windows 10 64bit w/ Boot Camp (64bit) | Windows 10 64bit on Xeon Phi (64bit) | Windows 10 32bit | Windows 10 32bit w/ Boot Camp (64bit) | Windows 10 32bit on Xeon Phi (64bit) | Windows 10 32bit on Xeon Phi (64bit) w/ Boot Camp (64bit) OS: Windows 7 64bit | Windows 8 64bit | Windows 8.

<https://sfinancialsolutions.com/wp-content/uploads/2022/06/AutoCAD-3.pdf> <https://vitinhlevan.com/luu-tru/2050> [https://www.sosho.pk/upload/files/2022/06/42jGq8WXqGw7acLqYNAn\\_07\\_bbf87d4a4753d4a91fd2aa77addd999d\\_file.pdf](https://www.sosho.pk/upload/files/2022/06/42jGq8WXqGw7acLqYNAn_07_bbf87d4a4753d4a91fd2aa77addd999d_file.pdf) [https://www.promorapid.com/upload/files/2022/06/UAfxBrrbBfJg81NiQzYx\\_07\\_bbf87d4a4753d4a91fd2aa77addd999d\\_file.pdf](https://www.promorapid.com/upload/files/2022/06/UAfxBrrbBfJg81NiQzYx_07_bbf87d4a4753d4a91fd2aa77addd999d_file.pdf) <https://alafdaljo.com/autocad-crack-free-for-pc-2022-new/> <https://kooperativakosjeric.rs/wp-content/uploads/2022/06/AutoCAD-1.pdf> <https://lsvequipamentos.com/wp-content/uploads/2022/06/hednebu.pdf> <https://stylovoblecena.com/autocad-crack-free-download-pc-windows-2/> <https://beinewellnessbuilding.net/autocad-crack-download-x64/> <https://www.goldenglowyoga.ie/autocad-crack-with-license-code/> [https://stompster.com/upload/files/2022/06/yAlkP8mKwewLgw3nRJHc\\_07\\_bbf87d4a4753d4a91fd2aa77addd999d\\_file.pdf](https://stompster.com/upload/files/2022/06/yAlkP8mKwewLgw3nRJHc_07_bbf87d4a4753d4a91fd2aa77addd999d_file.pdf) <http://staffdirect.info/wp-content/uploads/2022/06/AutoCAD-1.pdf> <https://upplevlandsbygden.se/wp-content/uploads/2022/06/hasundo.pdf> <http://indiebonusstage.com/autocad-crack-win-mac-march-2022/> <https://biodashofficial.com/wp-content/uploads/2022/06/nataryle.pdf> <https://volektravel.com/wp-content/uploads/2022/06/quarzome.pdf> <https://confiseriegourmande.be/autocad-2018-22-0-crack-download-3264bit/> <https://www.eazyarticle.com/wp-content/uploads/2022/06/AutoCAD-2.pdf> <https://santoshkpandey.com/wp-content/uploads/2022/06/AutoCAD-1.pdf> <https://epkrd.com/autocad-19-1-april-2022/>